## محتويات الرسالة

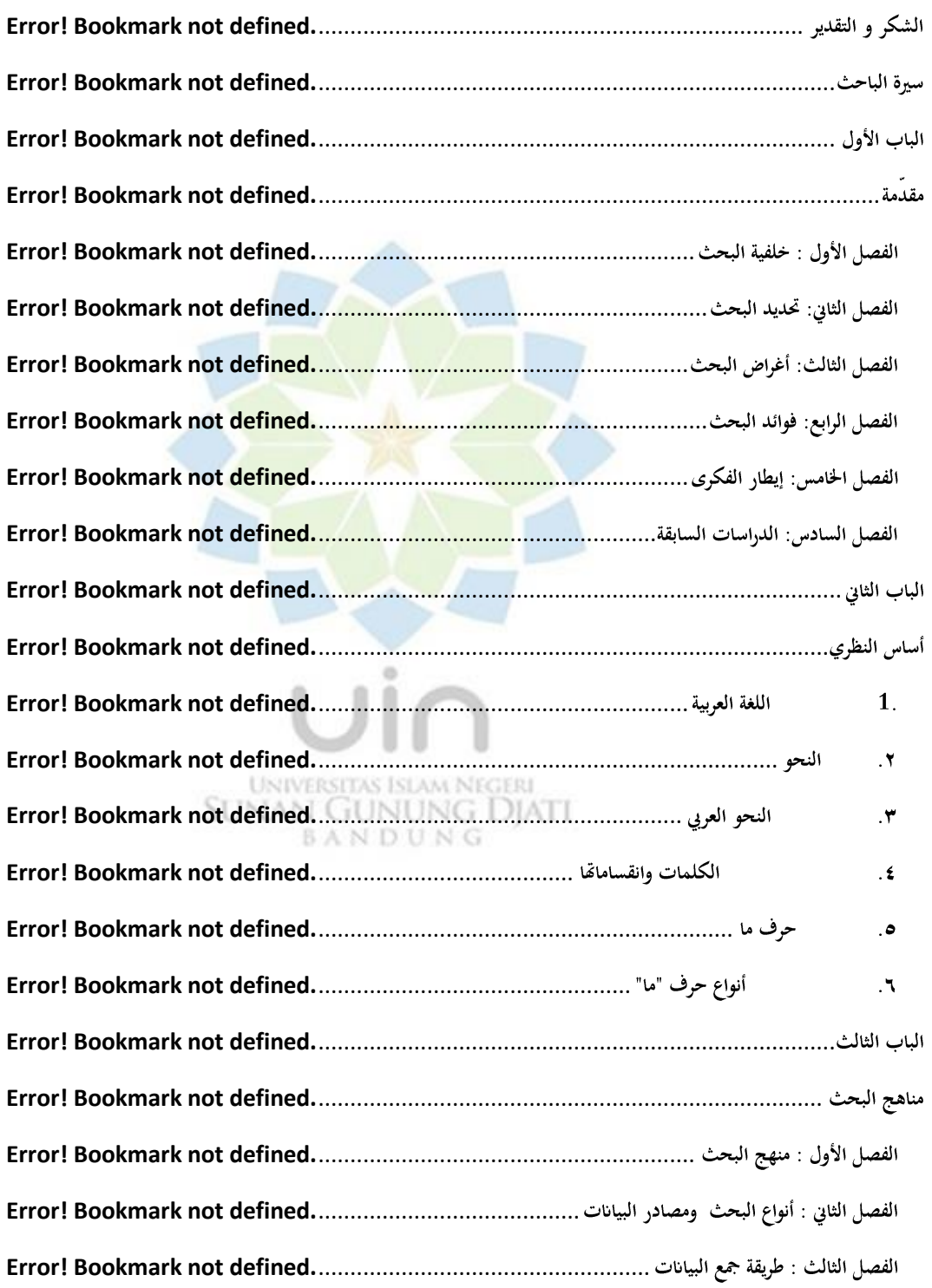

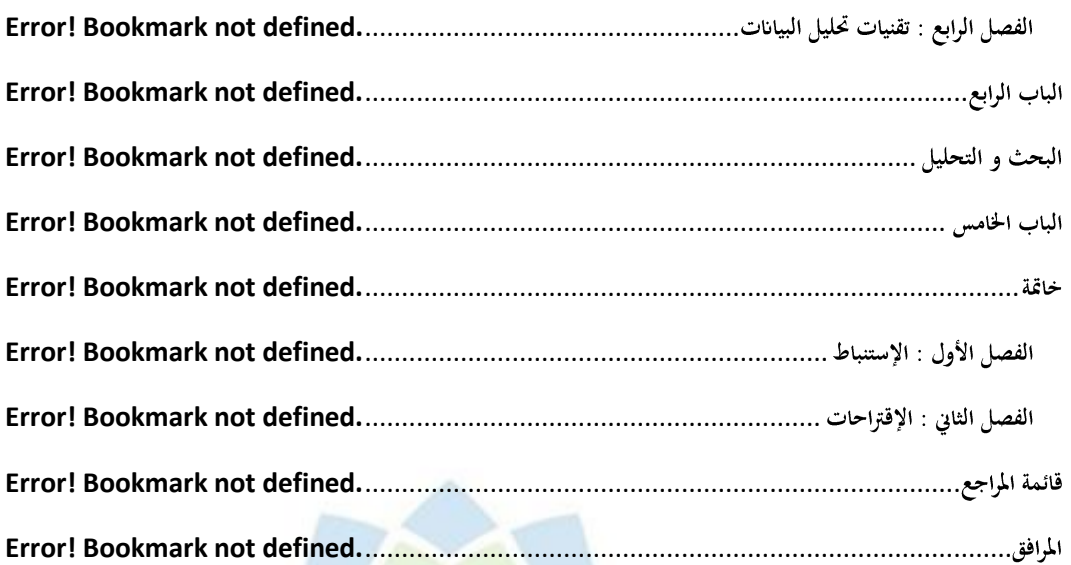

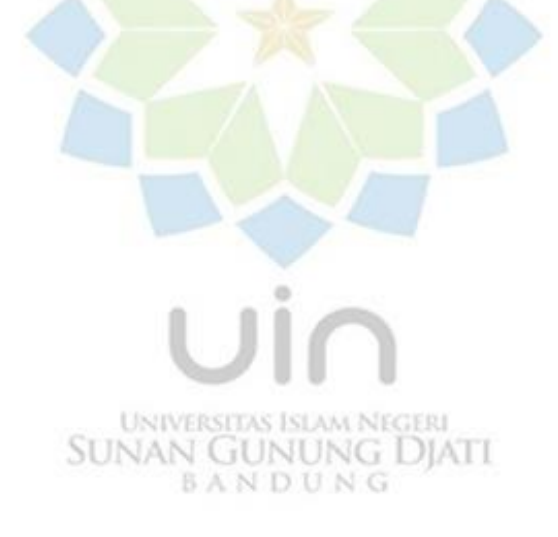